# **LEHRERMAPPE**

**LESESKRIPT & UNTERRICHTSMATERIAL**

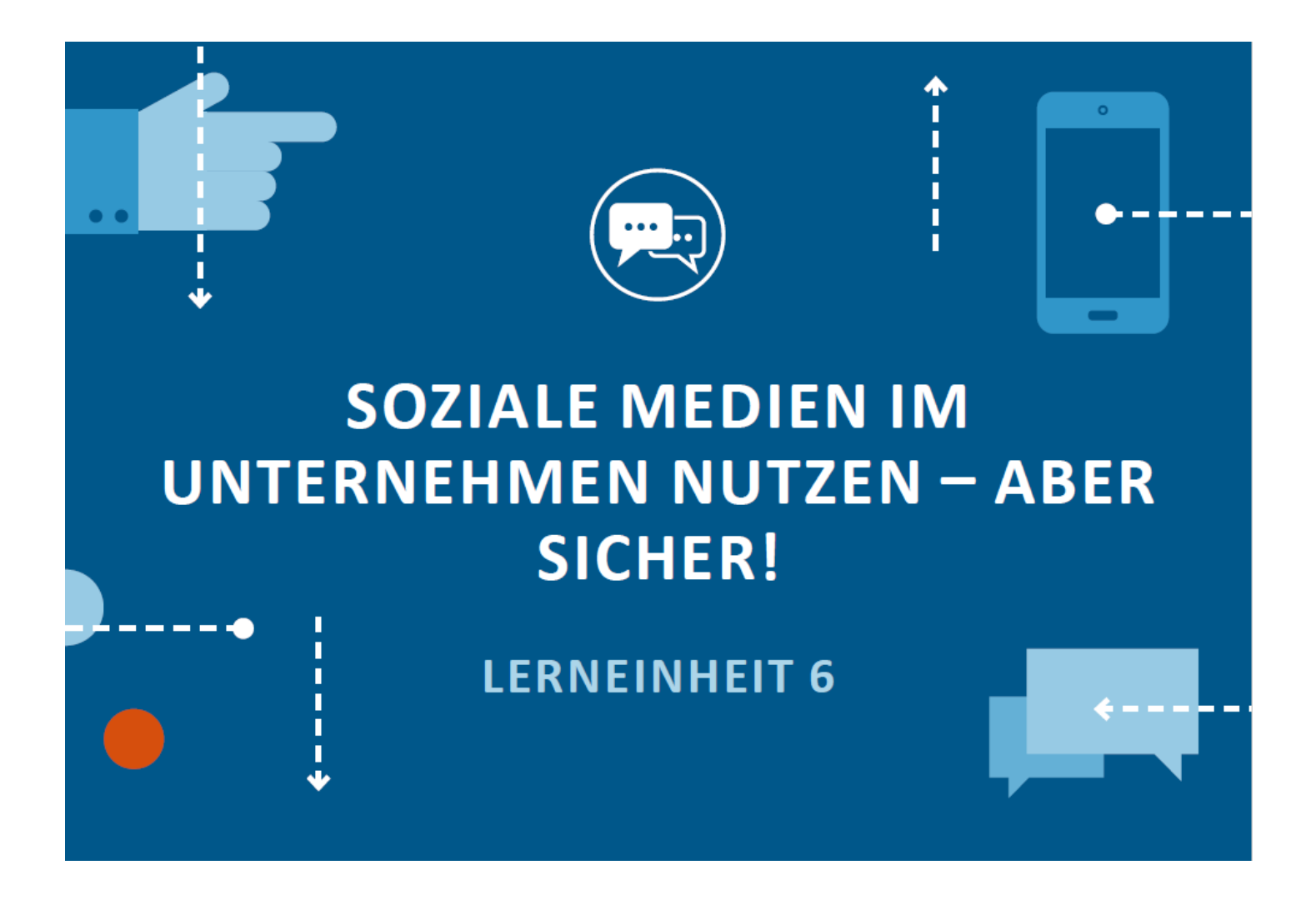

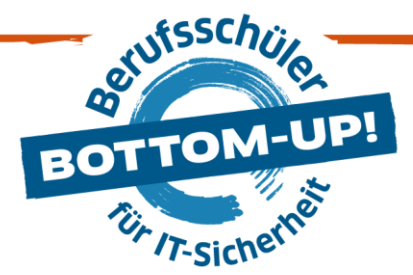

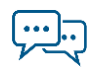

# **LERNEINHEIT 6: SOZIALE MEDIEN IM UN-TERNEHMEN NUTZEN – ABER SICHER!**

Fehlverhalten in sozialen Netzwerken (oder auch Social Media) kann für Unternehmen einen erheblichen Schaden bedeuten – in Bezug auf Reputation und Schutz von Betriebsgeheimnissen. Zudem können das Anbieten oder Herunterladen von Fotos, Videos und anderen Dateien schnell Urheber-, Nutzungs- und Persönlichkeitsrechte verletzen.

## $\Rightarrow$

## **DIE THEMEN:**

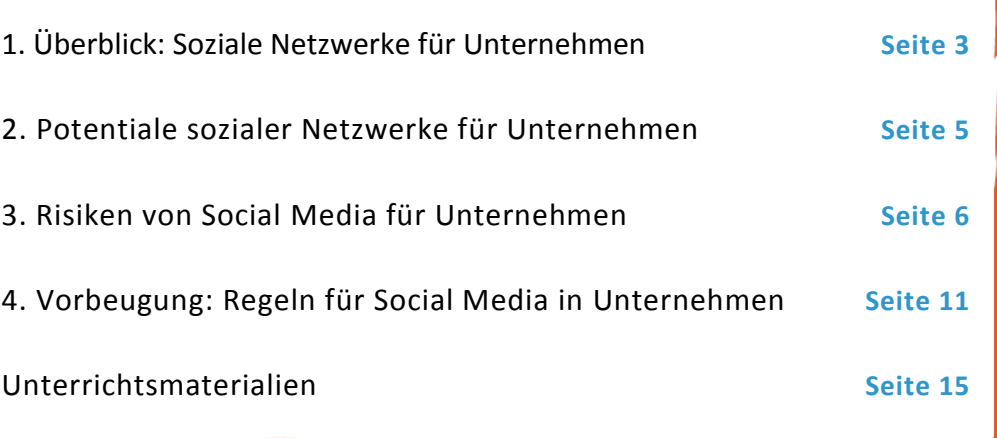

## **Für welche Ausbildungslehrgänge empfohlen?**

Diese Lerneinheit wird aufgrund der weit verbreiteten Nutzung sozialer Netzwerke im privaten Bereich und der daraus resultierenden Gefahr von Social Engineering für **alle Ausbildungslehrgänge**, doch aufgrund des beruflichen Einsatzes vor allem für Auszubildende **kaufmännischer und ITtechnischer Lehrgänge** empfohlen.

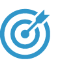

## **LERNZIELE**

#### **Nach diesen Unterrichtseinheiten wissen die Schüler:**

- $\checkmark$  welche sozialen Netzwerke für Unternehmen interessant sind
- $\checkmark$  wie man Vorkehrungen für Sicherheit und Datenschutz trifft
- $\checkmark$  welche Regelungen als Unternehmer\*in und Mitarbeiter\*in relevant sind
- $\checkmark$  wo man lizenzfreie Inhalte zur kommerziellen Nutzung finden kann

\*Obwohl aus Gründen der Lesbarkeit im Text die männliche Form gewählt wurde, beziehen sich die Angaben auf Angehörige aller Geschlechter. In den Arbeitsmaterialien für den Unterricht wird dagegen das Gender-Sternchen verwendet.

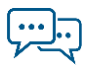

## <span id="page-2-0"></span>**1. ÜBERBLICK: SOZIALE NETZWERKE FÜR UNTERNEHMEN**

#### **Facebook**

Die einzelnen Social Media Plattformen im Überblick.

Mitglieder können Nachrichten schreiben, Inhalte posten, kommentieren und teilen sowie neben privaten Profilen auch **Unternehmensseiten erstellen, die sogar eigene Webseiten ersetzen können**. Es lassen sich wie bei den meisten anderen sozialen Netzwerken Texte, Fotos und Videos hochladen, Werbeanzeigen schalten und diverse Statistiken dazu auswerfen. Als Privatperson kann man sich so über Unternehmen informieren und diese direkt anschreiben, womit der größte Vorteil in einer engen Bindung und einfachen Kommunikation zwischen Unternehmen und Kunden liegt.

#### **Twitter**

Twitter ist ein **Micro-Blogging-Dienst, bei dem sehr kurze Textnachrichten von nicht mehr als 140 Zeichen** öffentlich geteilt werden. Sehr bekannt ist hier der Einsatz von **Hashtags (#)** zur Verschlagwortung. Als User kann man anderen Nutzern folgen oder selbst Follower für die eigenen "Tweets" gewinnen. Viele große Unternehmen haben eigens eingerichtete Kundenservice-Kanäle. Für bestimmte Aktionen können auch eigene Hashtags erfunden werden.

#### **Google+**

Im sozialen Netzwerk von Google können Nutzer Profile und Unternehmen Seiten erstellen, und darauf **Texte, Links, Fotos, Videos und Umfragen mit Kunden und Teammitgliedern teilen**. Inhalte können kommentiert und in Sammlungen organisiert werden. In offenen oder geschlossenen Communities können Projekte organisiert, Themen diskutiert oder Meinungen ausgetauscht werden.

#### **Xing und LinkedIn**

LinkedIn als internationales und Xing als deutschsprachiges **Business-Netzwerk** dienen hauptsächlich dazu, berufliche Kontakte zu knüpfen und sich mit Experten zu verbinden. Viele Unternehmen nutzen berufliche Netzwerke für das sogenannte Employer Branding (zur Darstellung als Arbeitgebermarke) und um neue Mitarbeiter zu werben. Praktisch, da jeder Nutzer seine berufliche Vita hier hinterlegt. Für kleine und mittlere Unternehmen bieten die Netzwerke die Chance, qualifizierte Mitarbeiter für das Unternehmen zu gewinnen. Für Unternehmen kann die Funktion von Foren zu bestimmten Themen interessant sein.

#### **Pinterest**

Unternehmen unterschiedlicher Branchen setzen auf die Macht des Bildes. Als **soziales Netzwerk mit Schwerpunkt auf Fotos**, das von weiblichen Nutzern dominiert wird, können **Unternehmen Produktbilder** hochladen und teilen. Die User abonnieren Bildkanäle auf ihrer Pinnwand zu für sie interessanten Themen und suchen Inspiration.

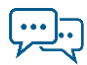

#### **Instagram**

Instagram wird als **Micro-Blogging-Dienst** bezeichnet und ist auf das Veröffentlichen von Fotos, insbesondere Schnappschüssen und Momentaufnahmen spezialisiert. Auch hier wird mit **Hashtags (#)** gearbeitet. Es ist aus beruflicher Perspektive vor allem für **Unternehmen interessant, die eine junge Zielgruppe mit Echtzeitaufnahmen erreichen wollen**.

#### **YouTube**

YouTube ist eine Plattform zum Ansehen und Teilen von Videoinhalten. Unternehmen können auf einem eigenen Kanal **Produktpräsentationen, Anleitungen oder Hintergrundinformationen zum Unternehmen** oder zur Marke zur Verfügung stellen oder Videoanzeigen schalten, die automatisch eingeblendet werden, wenn sich Nutzer Videos oder andere Webinhalte ansehen, die thematisch zum Unternehmen passen.

#### **Snapchat**

Snapchat ist ein kostenfreier Instant Messenger und sozialer Mediendienst. An andere Nutzer verschickte Fotos oder Videos bleiben dabei nur für **eine bestimmte Zeit sichtbar**; dennoch ist es oftmals mit einfachen Mitteln möglich, diese Fotos auf dem genutzten Gerät wieder zu finden.

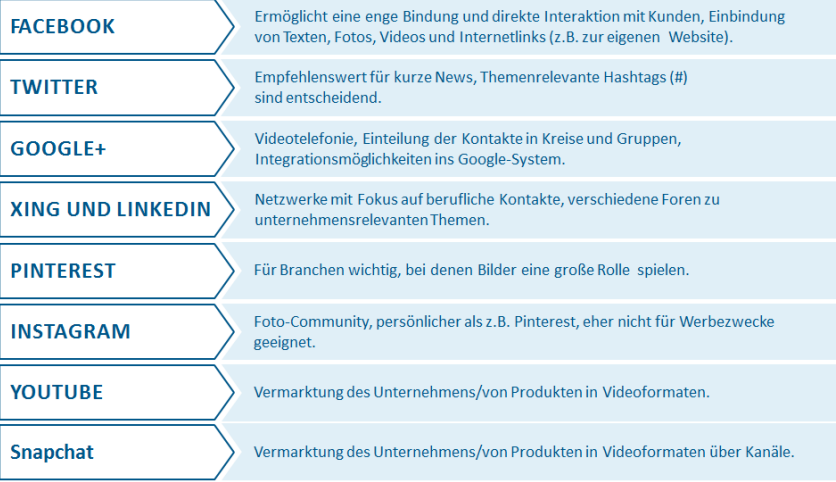

ග

## **ANREGUNG FÜR DEN UNTERRICHT**

Diskussionsfrage: Welche Sozialen Netzwerke kennen die Schüler? Welche sind ihnen aus der betrieblichen Praxis bekannt?

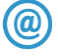

#### **LINKTIPP**

Die Broschüre "Soziale Netzwerke" vom BSI bietet einen kompakten Überblick über Risiken und Chancen.

[https://www.bsi.bund.de/SharedDocs/Downloads/DE/BSIFB/Broschu](https://www.bsi.bund.de/SharedDocs/Downloads/DE/BSIFB/Broschueren/Brosch_A6_Soziale_Netzwerke.html) [eren/Brosch\\_A6\\_Soziale\\_Netzwerke.html](https://www.bsi.bund.de/SharedDocs/Downloads/DE/BSIFB/Broschueren/Brosch_A6_Soziale_Netzwerke.html)

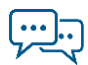

## <span id="page-4-0"></span>**2. POTENTIALE SOZIALER NETZWERKE FÜR UNTERNEHMEN**

Die Vermarktung über Social Media in Unternehmen.

Social Media bietet Unternehmen die Möglichkeit, mit ihren Zielgruppen in direkten Kontakt und Dialog zu treten. Darüber hinaus können sie Unternehmen bei unterschiedlichen Aufgaben **unterstützen**:

- > **Steigerung der Bekanntheit:** durch einen gelungenen Social Media Auftritt können Unternehmen ihre Bekanntheit und die ihrer Marke steigern. Je mehr Nutzer sich auf einem sozialen Netzwerk bewegen, desto größer ist das Potential, den Bekanntheitsgrad zu erhöhen – z.B. durch die "teilen"-Funktion vieler sozialer Netzwerke. Kampagnen können durch diese Funktion unter Umständen eine Eigendynamik entwickeln. Für viele Branchen und Unternehmen sind Auftritte in sozialen Netzwerken Teil der Gesamtmarkenstrategie geworden.
- > **Interaktion mit der Zielgruppe**: soziale Netzwerke bieten durch Funktionen wie Kommentare oder Chat Unternehmen und Nutzern die Möglichkeit, über den Social Media Auftritt in einen Dialog mit Kunden oder Interessierten zu treten, z.B. in der Form von Kundenfeedback zu bestimmten Produkten. Dieser Dialog bietet für das Unternehmen ein Mittel zur Bindung der Zielgruppe. Für viele Unternehmen gehört mittlerweile auch die Abwicklung eines Teils des Kundendienstes zum Social Media Auftritt, oder sie führen Kundenumfragen durch.
- > **Präsentation von Neuigkeiten**: aufgrund der Echtzeit-Kommunikation über soziale Netzwerke bieten sich Pinnwände, Anzeigentafeln und Kalenderfunktionen Unternehmen an, auf aktuelle Termine, Angebote und Produktneuheiten hinzuweisen. Dabei kann das Unternehmen über die oben beschriebene Interaktion mit den Zielgruppen beispielsweise Kundenwünsche frühzeitig registrieren und ggfs. zeitnah berücksichtigen.
- > **Gewinnung neuer Mitarbeiter**: wie oben beschrieben, bieten sich insbesondere Business Netzwerke zur Rekrutierung neuer Mitarbeiter an. Diese Netzwerke bieten spezielle Jobbörsen an, über die Unternehmen den Nutzern der jeweiligen Plattform Stellenausschreibungen präsentieren können. Nutzer können sich mit ihrem Social Media Profil auf Stellen direkt bewerben. Aber auch auf anderen Plattformen können Unternehmen mit einem neuen Post auf ihrer Seite auf Vakanzen hinweisen.
- > **Kooperation mit anderen Unternehmen**: soziale Netzwerke können auch zur Kooperation und Zusammenarbeit an Projekten mit anderen Unternehmen eingesetzt werden. Einige soziale Netzwerke bieten diesbezüglich spezielle Funktionen, die die Kollaboration an gemeinsamen Dokumenten etc. ermöglicht.

ඟ

#### **ANREGUNG FÜR DEN UNTERRICHT**

Lassen Sie die Schüler eine Liste mit Potentialen sowie Risiken der Nutzung von sozialen Netzwerken in Unternehmen erstellen.

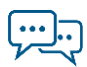

## <span id="page-5-0"></span>**3. RISIKEN VON SOCIAL MEDIA FÜR UNTERNEHMEN**

Die Nutzung von Social Media birgt Risiken aufgrund fehlender Sicherheitsmechanismen.

Wirtschaftskriminelle nutzen Schwachstellen der Unternehmen im Umgang mit Social Media aus: unsichere Passwörter, Phishing-Attacken und Social Engineering.

Sicherheitsrisiko "soziales Ausspähen" für das Unternehmen bei der Nutzung von Social Media durch Mitarbeiter.

In und auch für Unternehmen spielt **Datensicherheit und Datenschutz** eine wichtige Rolle. Diese verträgt sich nicht immer mit der Nutzung von Social Media. Spam, Malware oder "Phishing"-Mails können via Nachrichten in sozialen Netzwerken genauso empfangen werden wie über E-Mails. Während **E-Mails Anti-Virenprogrammen** gefiltert werden können, entziehen sich in sozialen Netzwerken Nutzer dieser Beobachtung und Daten können unbemerkt nach außen dringen. Deshalb gilt besonders in der Kommunikation über Chats in sozialen Netzwerken: Sensible Informationen haben hier nichts zu suchen!

Hacker versuchen sich außerdem nicht nur über **zu einfach gewählte Passwörter** Zugang auf einen Social-Media-Account zu verschaffen, es kommen auch immer mehr sogenannte "**Phishing**"**-Angriffe** zum Einsatz. Nutzer werden dabei **über Links auf gefälschte Startseiten** sozialer Netzwerke gelockt. Die dort eingegebenen Benutzernamen und Kennwörter landen dann direkt bei den Kriminellen. Mit den so erlangten Zugangsdaten können **Daten eingesehen oder geändert** und Nachrichten unter **falscher Identität** verschickt werden.

Ein weiteres Risiko ist das "soziale Ausspähen", das sogenannte Social En**gineering**: Durch Auswertung der auf Social-Media-Profilen beabsichtigt oder unbeabsichtigt veröffentlichten Daten **täuschen** Kriminelle eine Bekanntschaft vor und kontaktieren ihre Opfer, um an **vertrauliche Informationen** wie Unternehmensdaten zu gelangen. Aus diesem Grund sollten Mitarbeiter grundsätzlich über die Gefahren aufgeklärt sein, die von der Verbreitung von Geschäftsgeheimnissen – vor allem auch über private Netzwerkprofile – ausgehen. Dabei kann jegliche Information, die ein Arbeitnehmer in einem privaten oder öffentlichen Posting über das Unternehmen macht, zur Erhöhung der Angriffswahrscheinlichkeit beitragen.

## **STOLPERFALLEN AUF EINEN BLICK**

- > Veröffentlichung von sensiblen Informationen durch Datenfreizügigkeit bzw. Datenschutzverletzung
- > Spam, Malware und Phishing
- > Verletzung von Urheberrecht oder Persönlichkeitsrechten
- > Soziales Ausspähen: "Social Engineering"
- > Übertragung der Nutzungsrechte an Seitenbetreiber durch das Hochladen von Bildern etc.
- > Speicherung und Auswertung von Nutzungsverhalten sowie Metadaten der Nutzer durch Seitenbetreiber

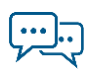

## **ANREGUNG FÜR DEN UNTERRICHT**

Diskussionsfrage: Welche Nutzerdaten können für Werbezecke interessant sein?

Betreiber sozialer Netzwerke sind **gesetzlich verpflichtet**, Nutzer über die Sammlung, Speicherung und Verwendung der Daten zu informieren. Dabei setzt die Nutzung der Daten eine **Einwilligung** voraus. Dies geschieht in der Regel durch die Bestätigung der **Nutzungsbedingungen**, denen der Nutzer bei der Anmeldung zustimmen muss. Zu diesen Bestimmungen gehören: Die Allgemeinen Geschäftsbedingungen (AGB), Datenschutzrichtlinien und Werbeleitfäden. Kommerzielle Nutzer, also Unternehmen, sollten anhand der AGB und Datenschutzrichtlinien entscheiden, ob und welche Daten sie in welchem Netzwerk preisgeben. Sicherheitsbedenken für die Daten des Unternehmens sollten bestehen, wenn die Nutzungsbedingungen nur auf Englisch verfügbar sind.

ග

 $\bm{\omega}$ 

## **ANREGUNG FÜR DEN UNTERRICHT**

Suchen Sie mit den Schülern auf den Webseiten der Anbieter, wo sich die AGBs befinden.

#### **Fremde Inhalte oder eigene Inhalte? Das Urheberrecht im Internet**

Als **Urheber** wird derjenige bezeichnet, der ein künstlerisches Werk geschaffen hat, z.B. Werke der Literatur, Musik, der bildenden Kunst und der Filmkunst). Damit ein Werk urheberrechtlich schutzfähig ist, muss es nach dem Wortlaut des Gesetzgebers "eine persönliche geistige Schöpfung" aufweisen, das heißt ein **Mindestmaß an Individualität** und Originalität aufweisen. Bereits mit der Erschaffung eines Werkes ist das jeweilige Werk durch das Urheberrecht geschützt. Dafür ist also **keine spezielle Beantragung** notwendig.

Soziale Netzwerke machen es besonders einfach, Inhalte zu teilen, doch unüberlegte Beiträge können im eigenen oder fremden Profil auch zu Problemen führen. Grundsätzlich gilt: **Fremde Inhalte – fremde Rechte. Nur der Urheber** darf darüber entscheiden, ob und inwieweit sein Werk **vervielfältigt, veröffentlicht oder bearbeitet** wird. Jedes zur Verfügung stellen von urheberrechtlich geschützten Werken im Internet – das ohne Zustimmung des Urhebers/Rechteinhabers erfolgt – ist eine **Urheberrechtsverletzung**. Darunter fällt beispielsweise das Hochladen von Fotos, Bildern oder Videos in sozialen Netzwerken oder auf der unternehmenseigenen Webseite.

Das Urheberrecht schützt das geistige Eigentum des Urhebers.

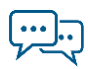

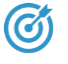

#### **ANREGUNG FÜR DEN UNTERRICHT**

Sollte sich ein Rechner mit Internetzugang im Klassenraum befinden, zeigen Sie den Schülern die Möglichkeit, der Bildersuche über Suchmaschinen einen Lizenzfilter in den Sucheinstellungen zu nutzen.

Natürlich kann ein Urheber seine Inhalte zur Verwendung freigeben. Künstler können ihre Werke verkaufen, so dass die sogenannten **Verwertungsrechte** an den jeweiligen Auftraggeber übertragen werden. Urheber können ihre Werke jedoch auch kostenlos zugänglich machen und sie unter sogenannten "freien Lizenzen" auf speziellen Internetseiten veröffentlichen. Zu diesen Lizenzen zählen beispielsweise "Creative Commons" oder "GNU Free Documentation License".

Auch bei freien Lizenzen sind stets die Bedingungen der Rechteinhaber zu beachten.

Hierbei kann der Rechteinhaber **Bedingungen** für das Werk festlegen, beispielsweise dass es nicht verändert werden oder für kommerzielle Zwecke genutzt werden darf. Die Lizenzen sind dabei so geschrieben, dass auch juristische Laien sie verstehen können. Vorsicht also bei Fotos aus der **Bildersuche auf Suchmaschinen** und allgemein von **Bilderdatenbanken**: Man muss immer davon ausgehen, dass diese Bilder urheberrechtlich geschützt sind und nicht ohne die Einwilligung des Rechteinhabers veröffentlicht werden dürfen. Dabei ist es völlig egal, ob die Veröffentlichung einen kommerziellen oder nicht-kommerziellen Zweck hat. Allerdings haben viele Suchmaschinen und Foto-Portale inzwischen einen **Lizenzfilter**. Das bedeutet: Man hat bei der Bildersuche die Möglichkeit, sich ausschließlich Bilder anzeigen zu lassen, die vom Urheber zur freien Verfügung freigegeben wurden.

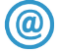

## **LINKTIPP**

Alle Detailinformationen, weitere Fragen und Antworten sowie Praxisbeispiele befinden sich auf der offiziellen Projekt-Webseite:

<http://de.creativecommons.org/>

Gemeinfreie Werke: 70 Jahre nach dem Tod des Urhebers.

Übrigens: Der **Urheberrechtsschutz endet**, wenn der Urheber seit mehr als 70 Jahren verstorben ist. Diese Inhalte sind dann "gemeinfrei" und dürfen privat und öffentlich, das heißt auch auf der Webseite oder in sozialen Netzwerken, genutzt werden.

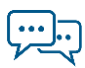

## **BEISPIEL**

 $\rightarrow$ 

Häufig ist die Rede davon, dass **Nutzer die Rechte an eigenen Inhalten verlieren**, wenn sie diese auf Facebook posten. Das ist so **pauschal nicht richtig**: Urheberpersönlichkeitsrechte kann man gar nicht übertragen. Es stellt sich jedoch die Frage der **Verwertungsrechte**, welche Nutzer an Facebook durch das Hochladen eines eigenen, also eines urheberrechtgeschützten Werkes abtreten. Facebook spricht in den Nutzungsbedingungen von einer "IP-Lizenz" (IP steht für Intellectual Property, also geistiges Eigentum), welche dem Unternehmen "eine nicht-exklusive, übertragbare, unter-lizenzierbare, gebührenfreie, weltweite Lizenz für die Nutzung jedweder IP-Inhalte, die du auf bzw. im Zusammenhang mit Facebook postest (IP-Lizenz)" gewährt (Stand August 2015).

#### **Welche Rolle spielen Persönlichkeitsrechte im sozialen Netzwerk?**

Das allgemeine Persönlichkeitsrecht umfasst Datenschutzrechte, das Recht am eigenen Bild sowie den Schutz der Ehre.

Das "allgemeine Persönlichkeitsrecht" hat viele Facetten: Es umfasst Da**tenschutzrechte** – dass man nicht beliebig personenbezogene Daten anderer erheben, speichern und verwenden und veröffentlichen darf. Es enthält auch das **Recht am eigenen Bild**, wonach jede Person für sich entscheiden kann, ob und wenn ja unter welchen Bedingungen eine andere Person Abbildungen verbreiten oder veröffentlichen darf. Das Persönlichkeitsrecht beinhaltet auch den **Schutz der Ehre** (Beleidigungen sind beispielsweise verboten) und noch viel mehr. Zum Recht am eigenen Bild bestehen im beschränkten Umfang **Ausnahmen**:

- > Die gezeigte Person ist Teil einer ganzen **Menschenansammlung**, wie z.B. im Rahmen einer Demonstration.
- > Die Person ist lediglich "Beiwerk" auf dem Bild. Hier angeführt sind Aufnahmen z.B. von Sehenswürdigkeiten, auf denen auch Passanten zu sehen sind.
- > Personen der **Zeitgeschichte** (Politiker, Schauspieler etc.).
- > **Fotomodelle** treten ihr Recht am Bild in der Regel gegen ein Honorar an den Fotografen bzw. die Agentur ab.
- > Das Bild dient dem höheren Interesse der **Kunst**.

Alle diese Ausnahmen werden wiederum eingegrenzt, z.B. wenn es sich um die **Verletzung eines höchstpersönlichen Lebensbereiches** der Person handelt (**§ 201a StGB**).

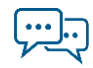

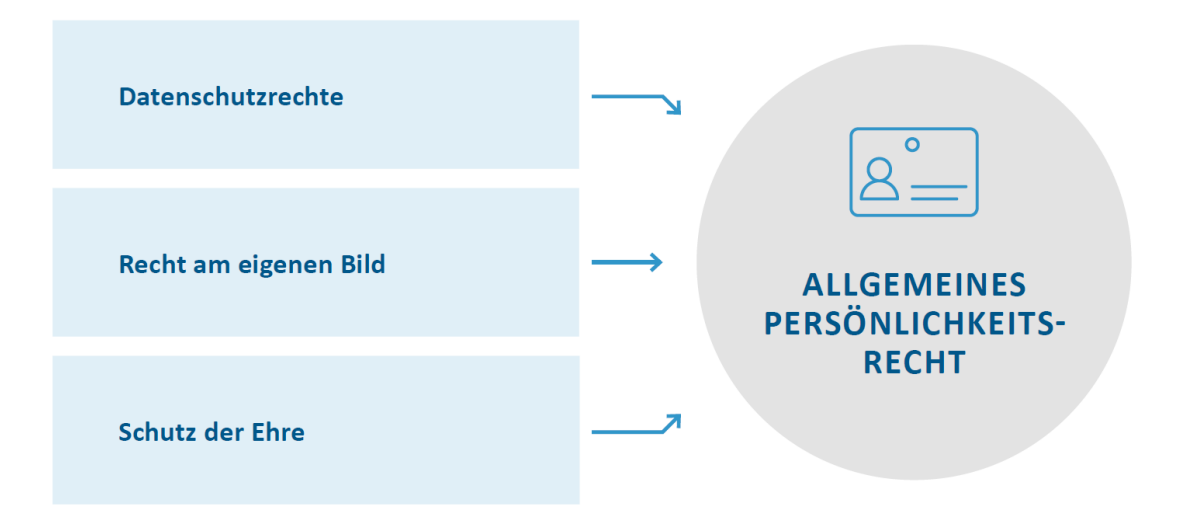

#### **Offline oder online: Das macht keinen Unterschied**

Diese Rechte gelten selbstverständlich auch im Internet. Entscheidend ist die Frage, ob andere – in dem Fall die Öffentlichkeit – diese Inhalte zu sehen oder zu lesen bekommen.

Das Recht am eigenen Bild besagt, dass die gezeigten Personen **um Erlaubnis gefragt werden müssen**, ehe Fotos von ihnen online gestellt werden. Bei Firmenfeiern empfiehlt es sich daher, vorab die Einwilligung aller Gäste einzuholen.

#### **Was kann passieren, wenn man gegen das Persönlichkeitsrecht verstößt?**

Bestenfalls meldet sich derjenige, dessen Rechte verletzt wurden, selbst und bittet um unverzügliches Löschen der Inhalte. Dies sollte man dann auch schnellstmöglich tun. Da Rechtsverletzungen auf Social-Media-Seiten zudem auch ein Verstoß gegen die Nutzungsbedingungen der sozialen Netzwerke sind, droht auch die Sperrung des Profils. Das kann bedeuten, dass alle bisher eingestellten Informationen und geknüpfte Kontakte verloren gehen. Für ein Firmenprofil kann das empfindlichen Schaden für die Geschäftstätigkeit bedeuten. Und auch eine Neuanmeldung wird dann schwierig.

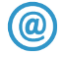

## **LINKTIPP**

Datenschutz-Wiki Bundesbeauftragte für den Datenschutz und die Informationsfreiheit:

[https://www.bfdi.bund.de/bfdi\\_wiki/index.php/Recht\\_am\\_eigenen\\_Bild](https://www.bfdi.bund.de/bfdi_wiki/index.php/Recht_am_eigenen_Bild)

§ 201 StGB bei dejure.org:

<https://dejure.org/gesetze/StGB/201a.html>

Das Recht am eigenen Bild gilt auch firmenintern.

in sozialen Netzwerken verstoßen gegen die Nutzungsbedingungen – eine Sperrung des Kontos kann die Folge sein.

Rechtsverletzungen

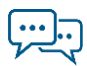

## <span id="page-10-0"></span>**4. VORBEUGUNG: REGELN FÜR SOCIAL MEDIA IN UNTERNEHMEN**

Generell sollten bei der Entscheidung für ein soziales Netzwerk **folgende Fragen berücksichtigt werden**:

- 1. Was nutzt das soziale Netzwerk in Bezug auf Image, Kommunikation und Umsatz?
- 2. Gehen Unternehmen das Risiko ein, die Texte, Bilder und Videos an einen Netzwerkbetreiber abzugeben?
- 3. Wie lässt sich die Mitgliedschaft beenden?
- 4. Wer ist der Vertragspartner: Mit wem wird der Vertrag geschlossen?

Neben grundsätzlichen Vorkehrungen wie einem **sicheren Passwort** sind die **Privatsphäre-Einstellungen** ein wichtiges Werkzeug für den Datenschutz. Mit Hilfe der Privatsphäre-Einstellungen kann bestimmt werden, für wen die Inhalte und Informationen zugänglich sind und wem eine Kontaktaufnahme ermöglicht wird.

Bei einem **Firmen-Account** sind zudem noch **weitere Regelungen** zu beachten. Betriebe sollten grundsätzlich nur solche Informationen preisgeben, die **dauerhaft öffentlich einsehbar sein dürfen**. Insbesondere weil auch Wirtschaftskriminelle versuchen, über sozial Netzwerke an wertvolle Informationen zu kommen

#### **ANREGUNG FÜR DEN UNTERRICHT**

Lassen Sie die Schüler an ihren eigenen Profilen sozialer Netzwerke die Privatsphäre-Einstellungen überprüfen – am Smartphone oder, falls im Klassenraum vorhanden, über den Internetzugang eines Computers.

Ein Unternehmen sollte sich bei einem Social Media Auftritt im Vorhinein über mögliche Haftungsfragen im Klaren sein. Die **Echtzeit-Kommunikation** über Kommentarfunktionen vieler sozialer Netzwerke erlaubt Nutzern, Beiträge auf den Seiten des Unternehmens zu veröffentlichen. Damit sind sie für andere Nutzer erst einmal unkommentiert einsehbar, bis sie vom Unternehmen moderiert oder eventuelle entfernt werden. Dies wird nötig, sobald es sich um **Rechtsverletzende und illegale Inhalte** handelt, die ein Nutzer veröffentlich hat. Unternehmen sind gesetzlich verpflichtet, Inhalte auf ihren Social Media Kanälen regelmäßig zu kontrollieren. Kommen sie dieser Pflicht nicht nach, drohen strafrechtliche und zivilrechtliche Konsequenzen, die sich aus dem Umstand der sogenannten **Störerhaftung** ergeben.

Privatsphäre-Einstellungen sind wichtiges Werkzeug für den Schutz von Daten.

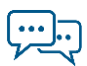

## **SICHERHEITSTIPPS FÜR UNTERNEHMENSPROFILE AUF EINEN BLICK**

- $\checkmark$  Allgemeine Geschäftsbedingungen (AGB), Datenschutzrichtlinien und Werbeleitfäden durchlesen!
- $\checkmark$  Verwendung unterschiedlicher, sicherer Passwörter für alle Social-Media-Accounts!
- $\checkmark$  Privatsphäre-Einstellungen anpassen!
- Datensparsamkeit: Nur Informationen preisgegeben, die dauerhaft einsehbar sein dürfen!
- $\checkmark$  Über Gefahren von Phishing und Social Engineering aufgeklärt sein!
- Urheber- und Persönlichkeitsrecht bei der Verwendung von Inhalten beachten!
- $\checkmark$  Von Hausrecht Gebrauch machen! "Melden"- und "Blockieren"-Funktion nutzen!
- $\checkmark$  Richtlinien des Seitenbetreibers bei der Veranstaltung von Gewinnspielen und Aktionen im Profil beachten!
- $\checkmark$  Ein rechtsverbindliches Impressum einrichten!
- $\checkmark$  Kontinuierliches Monitoring von Diskussionen und Kommentaren zum Unternehmen im sozialen Netz!
- $\checkmark$  Vorab Gedanken zum Risiko- und Krisenmanagement machen!
- $\checkmark$  Kontrollprozesse für die Pflege der Profile erarbeiten!

#### **Impressumspflicht im Sozialen Netzwerk**

Das **Telemediengesetz** sieht in **§ 5** die Pflicht vor, in Telemedien bestimmte Informationen "leicht erkennbar, unmittelbar erreichbar und ständig verfügbar zu halten". Hier befindet sich die Quelle der **Angabepflicht** für die Person oder Firma mit Rechtsform, deren Vertretungsberechtigten, Anschrift, E-Mail, Fax oder Telefonnummer, die den "Dienst" auf der Seite anbietet. Für Internetseiten hat sich hier der Begriff des "Impressums" eingebürgert. Der Link muss "sprechend" sein: man muss ihn als Link erkennen können und der Begriff muss so gewählt sein, dass ein üblicher Besucher der Seite dahinter auch die Angaben zum Dienste-Anbieter suchen würde.

Die **Impressumspflicht gilt auch für Unternehmensprofile** bei Facebook & Co., die auf die Tätigkeit von Unternehmen zurückzuführen sind.

Die Impressumspflicht für Internetseiten ist im Telemediengesetz geregelt.

Œ

Impressumspflicht gilt auch für Firmenprofile in sozialen Netzwerken!

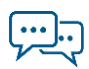

# $\bm{G}$

## **ANREGUNG FÜR DEN UNTERRICHT**

Falls sich im Klassenraum ein Computer mit Internetzugang befindet, zeigen Sie ein solches Impressum als Beispiel.

#### **Die unternehmerische Handlungsrichtlinie für Social Media**

**Social-Media-Guidelines,** also schriftliche **unternehmensinterne Richtlinien** dienen dazu, die Mitarbeiter für Gefahren im Umgang mit sozialen Netzwerken zu sensibilisieren.

#### **WOZU SOCIAL MEDIA GUIDELINES?**

- > Sie dienen zur Orientierung für alle Mitarbeiter.
- > Sie geben Mitarbeitern Sicherheit im Umgang mit den sozialen Medien.
- > Sie schaffen Klarheit im Hinblick auf Rechte & Pflichte.
- > Sie sind Teil der internen und externen Kommunikation.
- > Sie etablieren eine Kommunikationskultur im Unternehmen

#### SOCIAL-MEDIA-GUIDELINES,

also schriftliche Richtlinien für das Verhalten im sozialen Netz als Mitarbeiter\*innen, beantworten folgende Fragen:

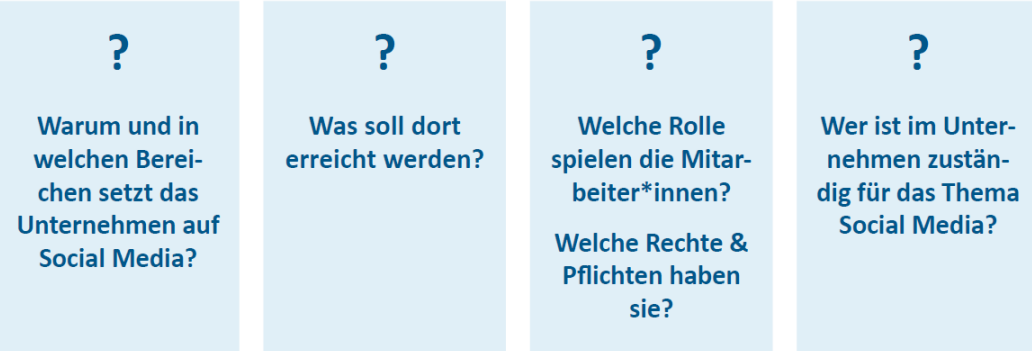

Das Anlegen von Social Media Guidelines für Unternehmen bringt Vorteile.

Richtlinien sind immer individuell und werden auf das jeweilige Unternehmen und die Branche angepasst. Dennoch gibt es prototypische Themenfelder, die nachfolgend erläutert werden.

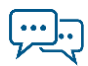

#### **1. Eigenverantwortung**

Egal, ob beruflich oder privat, grundsätzlich ist jeder Mitarbeiter für seine Äußerungen in Social Media selbst verantwortlich. Die Guidelines eines Unternehmens sollen den Mitarbeiter dafür sensibilisieren, jede Veröffentlichung kritisch vorab zu überprüfen – zumal alle Inhalte im Internet sehr lange gefunden werden können.

#### **2. Transparenz**

Gerade die unternehmerische Nutzung von Social Media basiert auf Glaubwürdigkeit. Deshalb sollten sich Mitarbeiter des Unternehmens mit ihrem wirklichen Namen (Klarnamen) und nicht mit einem Nickname zu erkennen geben. Postings sollten den allgemeinen Kommunikationsgepflogenheiten des Unternehmens entsprechen.

#### **3. Kennzeichnung von privater Meinung**

Mitarbeiter dürfen selbstverständlich eine eigene Meinung haben und diese auch in sozialen Medien auf der Unternehmensseite äußern. Wichtig ist nur, dass diese auch als solche gekennzeichnet wird, z.B. indem in der ersten Person kommuniziert wird.

## **4. Einhaltung von gesetzlichen Vorgaben**

Social-Media-Guidelines sollten auf gesetzliche Vorgaben wie Datenschutz-, Urheber- und Markenrecht hinweisen. Dies gilt auch für Vereinbarungen, die normalerweise mit dem Arbeitsvertrag geschlossen werden: Mitarbeiter sind auch bei der Nutzung von Social Media dazu verpflichtet, Betriebs- und Geschäftsgeheimnisse zu wahren.

## **5. Verbreitung geschäfts- oder rufschädigender Äußerungen**

Vorsätzlich geschäfts- oder rufschädigende Äußerungen, Drohungen, Beleidigungen u. ä. sind Mitarbeitern – nicht nur im Internet – untersagt. Hier ist die Grenze zwischen kritischen, aber von der Meinungsfreiheit erlaubten Äußerungen und eindeutig unerlaubten Äußerungen häufig fließend.

#### **6. Respekt und Netiquette**

Jeder Mitarbeiter sollte die allgemeinen Regeln des Anstands in sozialen Netzwerken einhalten und mit anderen Personen einen respektvollen Umgang pflegen.

#### **7. Monitoring durch Mitarbeiter**

Es ist sinnvoll, einen Absatz in die individuell zu formulierenden Guidelines aufzunehmen, der die Mitarbeiter auffordert, vor allem negative aber auch besonders positive Postings im Hinblick auf das Unternehmen oder auf Produkte an einen vorher festzulegenden Ansprechpartner weiterzuleiten.

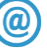

## **LINKTIPP**

Eine sehr bekannte Social Media Richtlinie stammt aus dem Hause Daimler:

[www.daimler.com/dokumente/konzern/sonstiges/daimler](http://www.daimler.com/dokumente/konzern/sonstiges/daimler-socialmedialeitfaden-de.pdf)[socialmedialeitfaden-de.pdf](http://www.daimler.com/dokumente/konzern/sonstiges/daimler-socialmedialeitfaden-de.pdf)

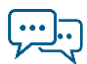

## **LERNEINHEIT 6: SOCIAL MEDIA IN UNTERNEHMEN UNTERRICHTSVERLAUF**

## <span id="page-14-0"></span>4 Schulstunden á 45 Minuten

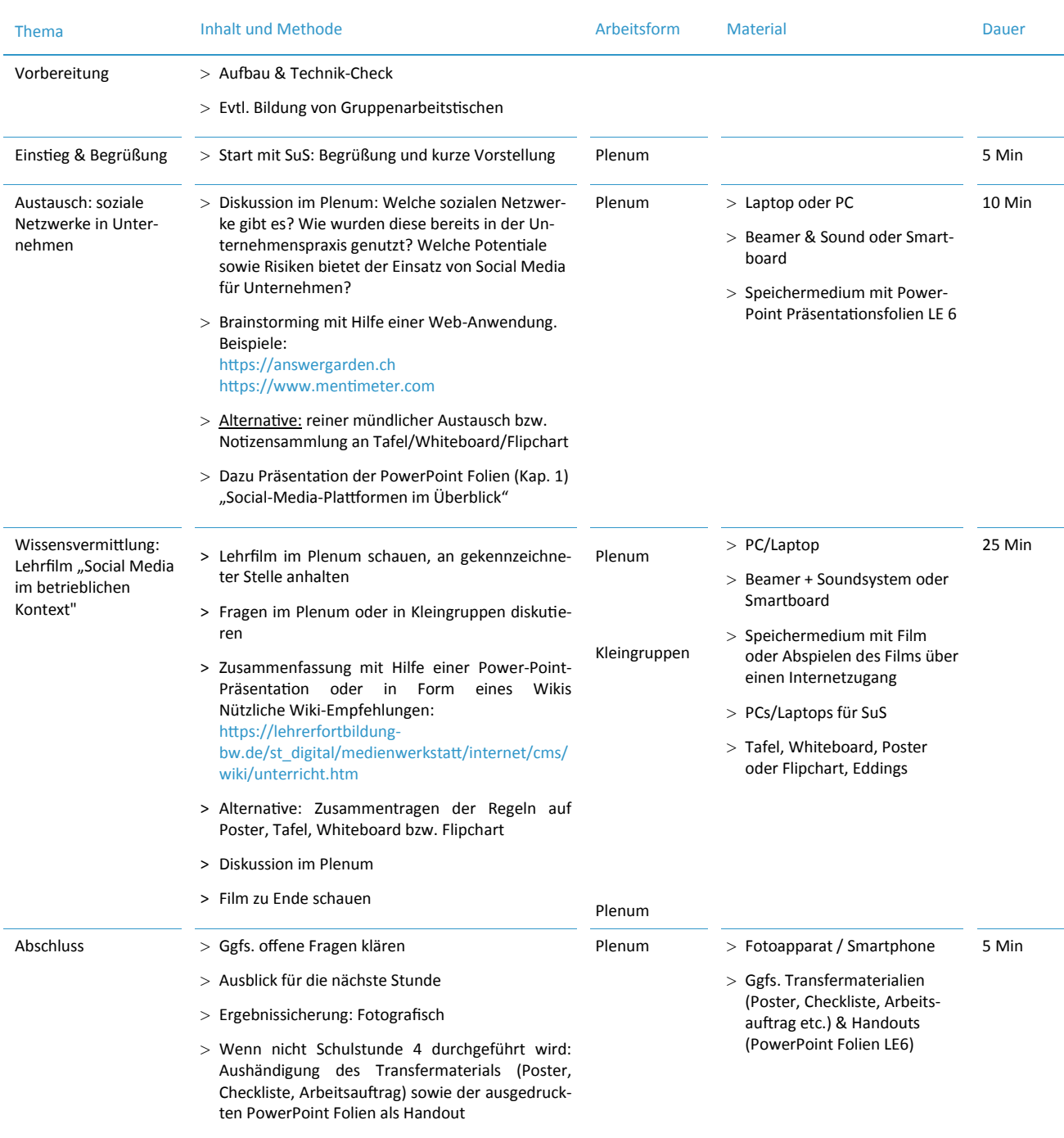

#### 1. SCHULSTUNDE

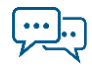

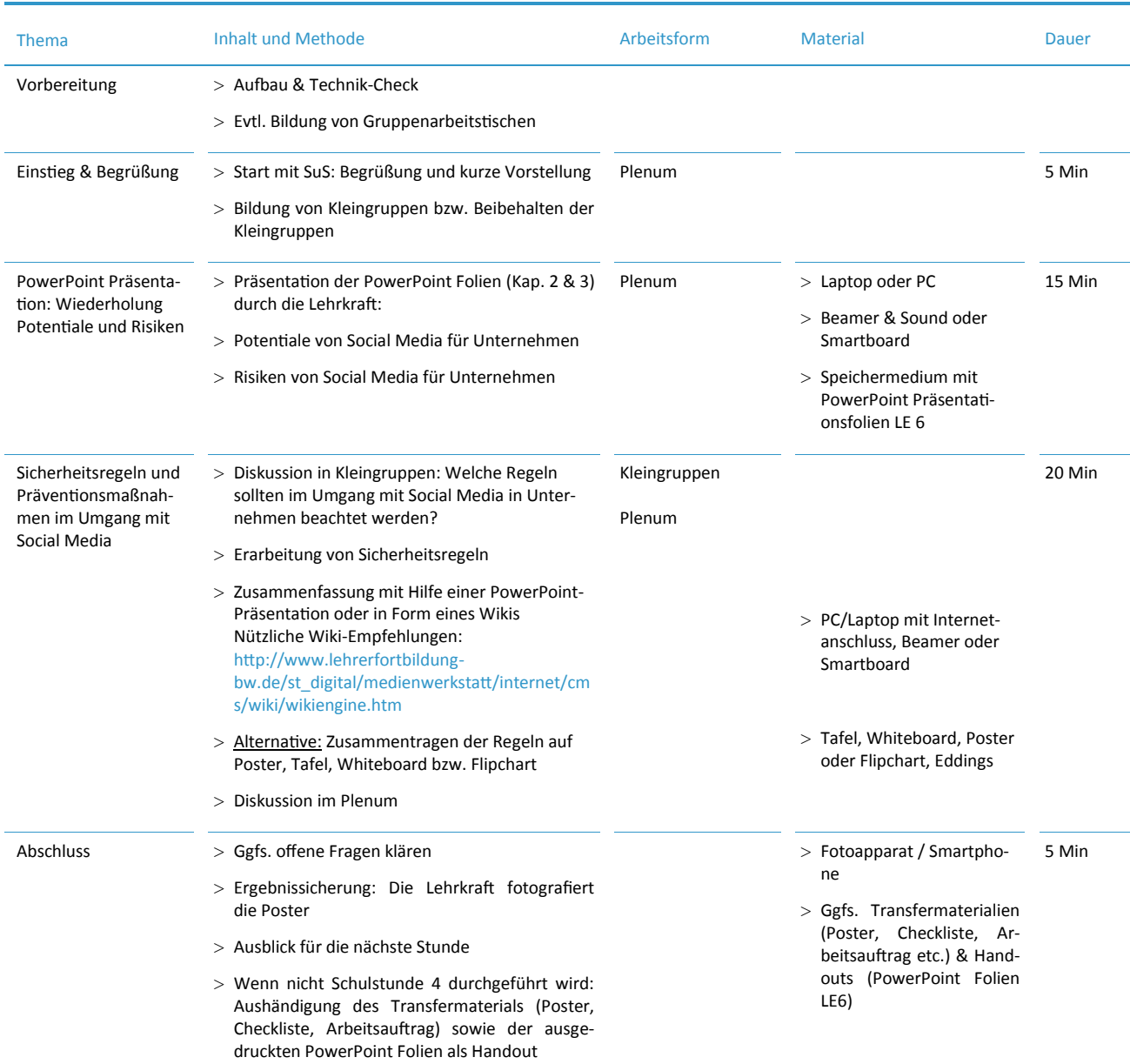

#### 2. SCHULSTUNDE

![](_page_16_Figure_1.jpeg)

![](_page_16_Picture_425.jpeg)

#### 3. SCHULSTUNDE

#### 4. SCHULSTUNDE

![](_page_16_Picture_426.jpeg)

![](_page_17_Figure_1.jpeg)

## **LÜCKENTEXT L6 "DICKE WELLE IN SOZIALEN MEDIEN"**

LÖSUNG FÜR DIE LEHRKRAFT

#### Arbeitsauftrag

Bei der im Folgenden dargestellten Situation sollen nach der Erarbeitung der Inhalte im vorangegangenen theoretischen Teil seitens der Schüler\*innen die Lücken im Text entsprechend gefüllt werden.

#### Ziel:

Die sich aus dem unten beschriebenen Szenario ergebende Situation soll den Schüler\*innen verdeutlichen, was bei der Nutzung von sozialen Netzwerken in Unternehmen beachtet werden sollte und welche möglichen Risiken es gibt. Dabei kommt der Darstellung der Transfersituation des Wissens vom Schüler bzw. von der Schülerin in das Unternehmen eine besondere Rolle zu, d.h. die Schüler\*innen erarbeiten mit Hilfe des Arbeitsbogens eine kritische IT-Sicherheitsproblematik, so dass eine Übertragung des vermittelten Wissens in das Unternehmen möglich ist. Dieser Arbeitsbogen stellt auch eine schriftliche Alternative zum Rollenspiel dar, falls hierfür keine Zeit oder Kapazitäten vorhanden sein sollten.

#### Lösung:

Regina Kaiser spricht in einer Morgenrunde über die Probleme des Friseurladens "Dicke Welle" aus Kassel mit ihren Mitarbeiter\*innen. "Wir haben so wenig junge Kunden und Kundinnen. Und für die Azubi-Stelle finden wir auch keine geeignete Kandidatin oder Kandidaten. Lasst uns doch in Social Media für uns werben!" Auszubildende Simone ist begeistert: "Das kann ich doch machen, denn die Pflege von einem Social-Media-Auftritt macht man **nicht einfach** nebenbei." Die ältere Mitarbeiterin Frau Kruse wirft ein: "Aber diese Anbieter greifen doch alle Daten ab." Simone entgegnet, dass in jedem Fall vorher die **AGB** sorgfältig gelesen werden sollten. "Wir können uns ja ein Profil bei **Instagram** anlegen, da geht es hauptsächlich um Fotos und wir können Frisuren unserer Kundinnen posten", erklärt sie begeistert. "Da wäre ich vorsichtig", sagt die kritische Visagistin Tatjana. "Da muss man die Regelungen zum Persönlichkeitsrecht beachten", sagt sie. "Und ein rechtsverbindliches Impressum ist Pflicht." Sie fügt hinzu: "Und was machen wir, wenn jemand beleidigende Kommentare postet? Azubi Simone sagt: "Als Administrator haben wir ein **Hausrecht** und können solche Kommentare löschen. Wir sollten das aber auch kommunizieren. Und uns in jedem Fall **vorher** über das Krisenmanagement Gedanken machen."

![](_page_18_Figure_1.jpeg)

## **LÜCKENTEXT L6 "DICKE WELLE IN SOZIALEN MEDIEN"**

ARBEITSBOGEN FÜR DIE SCHÜLER\*INNEN

#### Das Szenario

Für den Friseurladen "Dicke Welle" aus Kassel läuft es derzeit nicht so gut. Die Kundschaft ist schon in die Jahre gekommen und wenige junge Kundinnen und Kunden kommen in den Salon. Außerdem hat Regine Kaiser, die Inhaberin, Probleme eine Auszubildendenstelle im Laden zu besetzen. Sie hat nun die Idee, dass der Friseursalon über eine Beteiligung im Bereich soziale Netzwerke neue Kunden und vielleicht auch eine neue Auszubildende oder Auszubildenden erschließen kann.

## **Lückentext**

Regina Kaiser spricht in einer Morgenrunde über die Probleme des Friseurladens "Dicke Welle" aus Kassel mit ihren Mitarbeiter\*innen. "Wir haben so wenig junge Kunden und Kundinnen. Und für die Azubi-Stelle finden wir auch keine geeignete Kandidatin oder Kandidaten. Lasst uns doch in Social Media für uns werben!" Auszubildende Simone ist begeistert: "Das kann ich doch machen, denn die Pflege von einem Social-Media-Auftritt macht man \_\_\_\_\_\_\_\_\_\_\_\_\_\_\_\_\_\_ nebenbei." Die ältere Mitarbeiterin Frau Kruse wirft ein: "Aber diese Anbieter greifen doch alle \_\_\_\_\_\_\_\_\_\_\_\_\_\_\_\_\_\_ ab." Simone entgegnet, dass in jedem Fall vorher die sorgfältig gelesen werden sollten. "Wir können uns ja ein Profil bei \_\_\_\_\_\_\_\_\_\_\_\_\_\_\_\_\_\_\_\_ anlegen, da geht es hauptsächlich um Fotos und wir können Frisuren unserer Kundinnen posten", erklärt sie begeistert. "Da wäre ich vorsichtig", sagt die kritische Visagistin Tatjana. "Da muss man die Regelungen zum beachten", sagt sie. "Und ein rechtsverbindliches \_\_\_\_\_\_\_\_\_\_\_\_\_\_\_\_\_\_\_\_\_\_ ist Pflicht." Sie fügt hinzu: "Und was machen wir, wenn jemand beleidigende Kommentare postet? Azubi Simone sagt: "Als Administrator haben wir ein \_\_\_\_\_\_\_\_\_\_\_\_\_\_\_\_\_\_\_\_ und können solche Kommentare löschen. Wir sollten das aber auch kommunizieren. Und uns in jedem Fall and auch either das Krisenmanagement Gedanken machen."

#### **Fehlende Wörter:**

Persönlichkeitsrecht, vorher, Daten, Instagram, nicht einfach, Impressum, Allgemeinen Geschäftsbedingungen (AGB); Hausrecht

![](_page_19_Figure_1.jpeg)

## **ARBEITSBOGEN: QUIZ Q6**

- **1. Warum ist eine Kommunikation über soziale Netzwerke möglicherweise risikoreich?**
	- A Weil es zu Zeitverzögerungen bei der Datenübertragung kommen kann.
	- B Weil die Echtheit eines Kontakts in einem sozialen Netzwerk nicht gewährleistet werden kann.
	- C Weil Beiträge unmittelbar geteilt werden können dies kann bei Veröffentlichung von sensiblen Daten schnell kritisch werden.

#### **2. Was ist das Urheberrecht?**

- A Dieses Recht schützt "eine persönliche geistige Schöpfung".
- B Dieses Recht bestimmt, wer etwas auf einer Internetseite veröffentlichen darf.
- C Dieses Recht schützt sensible Daten, wodurch unbefugte Dritte diese sensiblen Daten nicht speichern oder auswerten dürfen.
- **3. Warum ist es nicht erlaubt, Fotos von anderen Personen ungefragt zu veröffentlichen, beispielsweise in sozialen Netzwerken zu verbreiten?**
	- A Weil es für den Seitenbetreiber nicht nachvollziehbar ist, wer das Urheberrecht an dem Foto besitzt.
	- B Weil dies als Ausgeben unter einer anderen Identität gilt und Identitätsklau strafbar ist.
	- C Weil Privatpersonen für sich entscheiden dürfen, ob und unter welchen Bedingungen persönliche Abbildungen veröffentlicht werden.
- **4. Was ist bei der Einstellung der Sicherheits- und Privatsphäre bei sozialen Netzwerken grundsätzlich zu beachten?**
	- A Grundsätzlich sind die Einstellungen für Sicherheit und Datenschutz bereits ausreichend voreingestellt.
	- B Ein bedachter Umgang mit sensiblen Daten ist ratsam.
	- C Die Einstellungen werden durch die Nutzungsbedingungen geregelt.
- **5. Lassen sich Bilder aus der Bildersuche bei Google grundsätzlich kostenfrei für die Firmenwebseite verwenden?**
	- A Ja, weil sie dort für jedermann frei zugänglich sind.
	- B Nein, man muss sich die Bilder vorher von Google freigeben lassen.
	- C Nein, weil auch diese Bilder urheberrechtlich geschützt sein können.
- **6. Was muss beim Veröffentlichen von eigenen Inhalten wie Fotos oder Videos in sozialen Netzwerken von Unternehmen beachtet werden?** 
	- A Dass möglicherweise Nutzungsrechte an den Inhalten auf den Seitenbetreiber durch das Hochladen übertragen werden.
	- B Dass diese Inhalte automatisch mit der "Creative Commons" CC-Lizenz veröffentlicht werden.
	- C Dass das Logo des Unternehmens in den Inhalten zu sehen ist.

![](_page_20_Figure_1.jpeg)

- **7. Wann kann man Inhalte ohne zusätzliche Einwilligung des Urhebers/ der Urheberin nutzen?**
	- A Wenn die Urheberin oder der Urheber minderjährig ist.
	- B Wenn die Inhalte mit freien Lizenzen versehen und durch einen CC-Lizenzvertrag freigegeben sind.
	- C Wenn die Inhalte in einem sozialen Netzwerk geteilt wurden.
- **8. Was sollte beim Anlegen eines Unternehmensprofils in einem sozialen Netzwerk eingerichtet werden?**
	- A Ein Impressum, das Angaben zu Vertretungsberechtigten und Kontaktdaten des Unternehmens bereithält.
	- B Eine Meldefunktion, um den Seitenbetreiber über Missbrauch zu informieren.
	- C Ein Werbebanner, der über neuste Angebote des Unternehmens informiert.

1 B+C, 2 A, 3 C, 4 B, 5 C, 6 A, 7 B, 8 A **Lösung:**

![](_page_20_Picture_11.jpeg)

![](_page_21_Figure_1.jpeg)

## **QR-CODE-RALLYE QR6**

#### ARBEITSANWEISUNG FÜR DIE LEHRKRAFT

#### Beschreibung

- 1. Die folgenden QR-Codes ausdrucken, ausschneiden und einzeln an verschiedenen Stellen im Klassenraum anbringen.
- 2. Die Schüler\*innen erhalten den Fragebogen, den sie mit Hilfe der QR-Codes beantworten können. Hinter jedem Code verbirgt sich eine richtige Antwort, die auf dem Display angezeigt wird, wenn der Code mit einer QR-Code-Scanner-App eingescannt wird (diese muss ggfs. installiert werden, bitte beachten Sie die Hinweise dazu aus Lerneinheit 4: insb. Zugriffsrechte prüfen!).
- 3. Die Schüler\*innen schreiben die richtige Antwort unter die passende Frage auf ihrem Arbeitsblatt. Den Buchstaben des QR-Codes setzen sie in das Kästchen der entsprechenden Frage. So erhalten sie am Ende ein Lösungswort.

![](_page_21_Picture_8.jpeg)

![](_page_22_Figure_1.jpeg)

![](_page_22_Picture_2.jpeg)

## **QR-CODE-RALLYE QR6**

LÖSUNG FÜR DIE LEHRKRAFT

**1. Warum ist eine Kommunikation über soziale Netzwerke möglicherweise risikoreich?** 

Weil die Echtheit eines Kontakts in einem sozialen Netzwerk nicht gewährleistet werden kann. Da Beiträge unmittelbar geteilt werden können, können Veröffentlichungen von sensiblen Daten schnell kritisch werden. \_

**2. Was ist das Urheberrecht?**

Dieses Recht schützt "eine persönliche geistige Schöpfung".

**3. Warum ist es nicht erlaubt, Fotos von anderen Personen ungefragt zu veröffentlichen, beispielsweise in sozialen Netzwerken zu verbreiten?**

Weil Privatpersonen für sich entscheiden dürfen, ob und unter \_ welchen Bedingungen persönliche Abbildungen veröffentlicht werden.

**4. Was ist bei der Einstellung der Sicherheits- und Privatsphäre bei sozialen Netzwerken grundsätzlich zu beachten?**

Ein bedachter Umgang mit sensiblen Daten ist ratsam.

**5. Lassen sich Bilder aus der Bildersuche bei Google grundsätzlich kostenfrei für die Firmenwebseite verwenden?**

Nein, weil auch diese Bilder urheberrechtlich geschützt sein können. \_\_\_\_\_

**6. Was muss beim Veröffentlichen von eigenen Inhalten wie Fotos oder Videos in sozialen Netzwerken von Unternehme beachtet werden?**

Dass möglicherweise Nutzungsrechte an den Inhalten auf den

Seitenbetreiber durch das Hochladen übertragen werden.

|<br>|

**L**

—<br>7

**Z**

**E**

**N**

**Z**

 $\overline{\phantom{a}}$ 

**I**

![](_page_24_Figure_1.jpeg)

## **7. Wann kann man Inhalte ohne zusätzliche Einwilligung des Urhebers nutzen?**

Wenn die Inhalte mit freien Lizenzen versehen und durch einen

CC-Lizenzvertrag freigegeben sind.

## **8. Was sollte beim Anlegen eines Unternehmensprofils in einem sozialen Netzwerk eingerichtet werden?**

Ein Impressum, das Angaben zu Vertretungsberechtigten und

Kontaktdaten des Unternehmens bereithält.

![](_page_24_Picture_8.jpeg)

**E**

![](_page_25_Figure_1.jpeg)

## **QR-CODE-RALLYE QR6**

## ARBEITSBOGEN FÜR DIE SCHÜLER\*INNEN

## Arbeitsauftrag

 $\left( \rightarrow \right)$ 

- 1. Installieren Sie auf Ihrem Smartphone einen QR-Code-Scanner. Wichtig: prüfen Sie zuvor die Zugriffrechte und Vorsicht bei Drittanbieter-Stores!
- 2. Hinter jedem der im Raum verteilten Codes verbirgt sich eine richtige Antwort, die auf dem Display angezeigt wird, wenn der Code mit einer QR-Code-Scanner-App eingescannt wird. Finden Sie für jede der folgenden Frage die passende Antwort und notieren Sie diese.
- 3. Den Buchstaben des QR-Codes setzen Sie in das Kästchen der entsprechenden Frage. In abfallender Reihenfolge ergeben alle Buchstaben das richtige Lösungswort.
- **1. Warum ist eine Kommunikation über soziale Netzwerke möglicherweise risikoreich?**

 $\overline{\phantom{a}}$  , and the contract of the contract of the contract of the contract of the contract of the contract of the contract of the contract of the contract of the contract of the contract of the contract of the contrac

 $\mathcal{L}_\text{max}$  , and the contract of the contract of the contract of the contract of the contract of the contract of the contract of the contract of the contract of the contract of the contract of the contract of the contr

 $\mathcal{L}_\text{max}$  and  $\mathcal{L}_\text{max}$  and  $\mathcal{L}_\text{max}$  and  $\mathcal{L}_\text{max}$  and  $\mathcal{L}_\text{max}$ 

 $\frac{1}{2}$  ,  $\frac{1}{2}$  ,  $\frac{1$ 

 $\frac{1}{2}$  ,  $\frac{1}{2}$  ,  $\frac{1$ 

 $\frac{1}{2}$  ,  $\frac{1}{2}$  ,  $\frac{1$ 

 $\mathcal{L}_\text{max}$  and  $\mathcal{L}_\text{max}$  and  $\mathcal{L}_\text{max}$  and  $\mathcal{L}_\text{max}$  and  $\mathcal{L}_\text{max}$ 

 $\mathcal{L}_\text{max}$  and  $\mathcal{L}_\text{max}$  and  $\mathcal{L}_\text{max}$  and  $\mathcal{L}_\text{max}$  and  $\mathcal{L}_\text{max}$ 

 $\mathcal{L}_\text{max}$  and  $\mathcal{L}_\text{max}$  and  $\mathcal{L}_\text{max}$  and  $\mathcal{L}_\text{max}$  and  $\mathcal{L}_\text{max}$  and  $\mathcal{L}_\text{max}$ 

**2. Was ist das Urheberrecht?**

**3. Warum ist es nicht erlaubt, Fotos von anderen Personen ungefragt zu veröffentlichen, beispielsweise in sozialen Netzwerken zu verbreiten?**

![](_page_26_Figure_1.jpeg)

![](_page_26_Picture_238.jpeg)

![](_page_27_Figure_1.jpeg)

## **ROLLENSPIEL R6**

#### ARBEITSANWEISUNG FÜR DIE LEHRKRAFT

Nach der Beschäftigung mit den theoretischen Inhalten soll nun eine konkrete, sicherheitskritische Situation in Form eines Planspiels bearbeitet werden. Die sich aus den unterschiedlichen Rollen und damit verbundenen verschiedenen Standpunkten ergebene Diskussion soll den Schüler\*innen verdeutlichen, wo die Herausforderungen bei der Nutzung verschiedener Social-Media-Kanäle liegen. Dabei kommt der Darstellung der Transfersituation des Wissens in das Unternehmen eine besondere Rolle zu, d.h. die Schüler\*innen simulieren im Rahmen des Planspiels auch die Übertragung des vermittelten Wissens in das Unternehmen.

Das Planspiel ist in drei Schritte unterteilt: Briefingphase – Spielphase – Auswertungsphase.

#### **1. BRIEFINGPHASE**

Das Ziel ist es, zu einer gemeinsamen Lösung des Sicherheitsproblems durch die Entwicklung von Handlungsschritten zu kommen. Dabei werden auch Empfehlungen zum zukünftigen Schutz vor dieser Sicherheitsproblematik erarbeitet

#### Ausgangslage des Spiels: Das Szenario "Konditorei Krümelmonster in sozialen Netzwerken"

Für die Konditorei "Krümelmonster" aus Kassel, die sich auf Torten spezialisiert hat, könnte es besser laufen. Außerdem hat Margit Neumann, die Inhaberin, Probleme eine Ausbildungsstelle im Laden zu besetzen. Sie hat nun die Idee, dass die Konditorei über soziale Netzwerke neue Kund\*innen und vielleicht auch eine neue Auszubildende oder Auszubildenden erreichen kann.

#### Die unterschiedlichen Rollen: Die Interaktion

Auf dieser Grundlage spielt jede\*r Schüler\*in einen der folgenden Charaktere. In dieser zugewiesenen Rolle versuchen die Schüler\*innen, ihre beschriebenen Standpunkte einzunehmen und zu vertreten. Dabei können auch Gruppen gebildet werden.

- > Inhaberin Margit Neumann (35) möchte ihre Konditorei in sozialen Netzwerken präsentieren, weiß aber nicht, was Sinn macht.
- > Konditormeister Onur Arslan (43) ist eher skeptisch und fragt sich, wozu Social Media gut sein soll. Ihm fehlt die Zeit während der Arbeit noch aktiver zu sein.
- > Auszubildende Nele Maier (20) hat kreative Ideen und würde sich gerne um Social Media intensiver kümmern.
- > Der kritische Mitarbeiter Tim Wiesmann (32) weiß um Probleme mit den Sicherheitseinstellungen und rät daher zu Vorsicht in Sachen Social Media.
- > Konditorin Sarah Blume (29) schlägt vor, Fotos von den Hochzeitspaaren, die eine Torte bei der Konditorei bestellt haben, beim Anschneiden der Torte auf der Netzwerkseite hochzuladen, um Werbung zu machen.

![](_page_28_Figure_1.jpeg)

## **2. SPIELPHASE**

#### Hinweise an die Spieler:

- > Freie und spontane Interaktion
- > An die vorgegebenen Rollen und Vorgaben halten
- > Realistisch bleiben

#### Hinweise an die Beobachter:

- > Keine Einmischung von außen
- > Führen eines Beobachtungsbogens für die spätere Auswertung ist hilfreich

#### Requisiten:

- > Rollenunterstützung durch Requisiten, z.B. Kittel für die Arbeiter, Krawatte für Vorgesetzten, Pinsel für den Maler, Schere für die Friseurin
- > Trennung von Beobachter und Spielszene, z.B. in einer Ecke im Klassenraum wird das Rollenspiel gespielt.

#### Leitfragen, die es im Rollenspiel zu klären gilt:

- 1. Welche Social-Media-Kanäle eignen sich für die Konditorei?
- 2. Welche Inhalte wären relevant, um die genannten Ziele zu erreichen?
- 3. Welche Sicherheitsaspekte müssen in jedem Fall berücksichtigt werden?

#### Regeln:

Die Lehrkraft fungiert als Spielleitung und greift in die Handlung ein, sobald diese in eine Richtung abgleitet, die themen- und sicherheitsmäßig nicht relevant ist. Die Spielleitung sorgt für einen störungsfreien Ablauf und besitzt die Funktion bei Konflikten zwischen Personen einzugreifen. Während der gesamten Rollenspielphase sorgt die Spielleitung dafür, dass die Rollen von den Schüler\*innen ernstgenommen werden.

#### **3. AUSWERTUNGSPHASE**

Im Anschluss an das Planspiel erfolgt eine gemeinsame Spielanalyse mit einer Bewertung des Szenarios und einer Kritik an den Lösungsschritten.

Bei der Auswertung werden in der Regel vier Phasen unterschieden:

- 1. Intuitive Spielanalyse (Was ist passiert? Was haben die Spieler\*innen empfunden?)
- 2. Spielreflexion und Distanzierung (Wie lässt sich der Spielverlauf erklären? Wie bewerten die Gruppen das Spielergebnis? Was hat das Ergebnis beeinflusst?)
- 3. Transfer (Welche Aspekte des Szenarios und des Spielverlaufs waren realistisch, welche nicht? Welche Relevanz hat das Ergebnis des Planspiels für unseren Blick auf die Realität?)
- 4. Spielkritik (Was haben wir gelernt? Was nicht? Was nehme ich persönlich mit? Wie könnte man das Spiel verbessern?)

## **ARBEITSAUFTRAG LE6: SOZIALE MEDIEN IM UNTERNEHMEN NUTZEN – ABER SICHER!**

ARBEITSANWEISUNG FÜR DIE LEHRKRAFT

## Ziel

Die Arbeitsaufträge und die bereitgestellten Transfermaterialien unterstützen die Schüler\*innen, das erworbene Wissen zum Thema IT-Sicherheit in die Ausbildungsbetriebe zu tragen. Sie fördern damit die praktische Anwendung des im Unterricht gelernten Sicherheitswissens.

Mit Hilfe der folgenden Schritt-für-Schritt-Anleitung können die Schüler\*innen die vermittelten Inhalte der Lerneinheit 6 "Soziale Medien im Unternehmen nutzen – Aber sicher!" dialogorientiert und interaktiv mit Vorgesetzten und Kolleg\*innen thematisieren.

## Beschreibung

Teilen Sie den Arbeitsauftrag zur LE6 *Soziale Medien im Unternehmen nutzen – Aber sicher!* sowie das Anschreiben für den Ausbildungsbetrieb an die Schüler\*innen aus. Zur Erfüllung des Arbeitsauftrags benötigen die Schüler\*innen zudem folgende Transfermaterialien:

- Quiz aus LE6 (Entweder in Printform austeilen oder per digitalem Zugriff über die Bottom-Up Webseite unter <http://t1p.de/yya9>)
- Checkliste zu LE6

## Hinweis

Die Schüler\*innen sollten selbst entscheiden, ob sie die einzelnen Arbeitsaufträge gestaffelt nach jeder Lerneinheit im Betrieb durchführen, oder ob sie am Ende der letzten Unterrichtseinheit einen größeren Arbeitsauftrag mit allen Lerneinheiten durchführen.

Die Festlegung eines Durchführungstermins für die Arbeitsaufträge wird empfohlen. Die Ausgabe der Teilnahmebescheinigung ist im besten Fall an die erfolgreiche Ausführung des Arbeitsauftrags gekoppelt.

![](_page_30_Picture_1.jpeg)

## ARBEITSBOGEN FÜR DIE SCHÜLER\*INNEN

## Zuvor

- > Geben Sie Ihrer bzw. Ihrem **Vorgesetzten** das beigefügte Anschreiben.
- > Bitten Sie, diesen Arbeitsauftrag mit dem Vorgesetzten durchzuführen. Alternativ ist auch die Umsetzung mit Kollegen möglich.
- > Das gesamte Vorhaben dauert ca. 20 30 Minuten.

## Durchführung

- 1. Erklären Sie Ihrem Vorgesetzten/Ihren Kollegen kurz Ihr Vorhaben.
- 2. Führen Sie das **Online-Quiz** 6 "Soziale Medien im Unternehmen nutzen Aber sicher!" durch (Das Quiz ist auf der Bottom-Up Webseite unter <http://t1p.de/yya9> verfügbar. Alternativ erhalten Sie den Arbeitsbogen in Printform von Ihrer Lehrkraft).
- 3. Diskutieren Sie mit den Teilnehmenden über die richtigen Lösungen.
- 4. Stellen Sie die **Checkliste 6** "Soziale Medien im Unternehmen nutzen Aber sicher!" vor und geben Sie jeweils ein Exemplar an die Teilnehmenden weiter. Gehen Sie danach gemeinsam die Checkliste durch und überprüfen Sie die aufgelisteten Punkte (Die Checkliste erhalten Sie von Ihrer Lehrkraft).
- 5. Sehen Sie sich gemeinsam den **Social Media Leitfaden** aus dem Hause Daimler an und diskutieren Sie die aktuelle Umsetzung in Ihrem Unternehmen (Der Leitfaden ist verfügbar unter [www.daimler.com/dokumente/konzern/sonstiges/daimler](http://www.daimler.com/dokumente/konzern/sonstiges/daimler-socialmedialeitfaden-de.pdf)[socialmedialeitfaden-de.pdf\)](http://www.daimler.com/dokumente/konzern/sonstiges/daimler-socialmedialeitfaden-de.pdf).

![](_page_31_Picture_0.jpeg)

Deutschland sicher im Netz e.V. | Albrechtstraße 10b | 10117 Berlin

**Anschreiben** *IT-Sicherheit im Ausbildungsbetrieb*

Berlin, August 2017

Sehr geehrte Damen und Herren,

Ihr Auszubildender / Ihre Auszubildende nimmt an einer Schulung zu IT-Sicherheit und Datenschutz teil. Für den erfolgreichen Abschluss der Schulung ist die Ausführung eines Arbeitsauftrags nötig, mit dem das neu Erlernte in der Praxis angewandt wird. Wir bitten Sie daher kurz um Ihre Unterstützung und Mithilfe.

Der Schutz der IT und Daten spielt eine immer wichtigere Rolle für Unternehmen und Betriebe. Schon kleine Beeinträchtigungen in der Verfügbarkeit von Systemen, Endgeräten oder Daten können heutzutage unangenehme Folgen mit sich bringen. Der Faktor Mitarbeiter spielt hierbei eine tragende Rolle: Unsachgemäße Handhabung, Nachlässigkeit und sehr häufig ein fehlendes Sicherheitsbewusstsein sind hier Risikoquellen.

Nur regelmäßige Mitarbeiterschulungen können Abhilfe schaffen. Hier setzt das Lehrangebot *Bottom-Up* jetzt bereits in der Berufsschule an: Auszubildende werden anhand praxisnaher Lehrmaterialien auf die Herausforderungen der Digitalisierung im Arbeitsalltag vorbereitet.

Die Durchführung des Arbeitsauftrags nimmt zehn bis fünfzehn Minuten in Anspruch. Wir würden uns freuen, wenn Sie Ihren Auszubildenden / Ihre Auszubildende unterstützen – auch für mehr IT-Sicherheit in Ihrem Ausbildungsbetrieb! Mehr Informationen zum Projekt finden Sie unter [www.dsin-berufsschulen.de.](http://www.dsin-berufsschulen.de/)

Mit freundlichen Grüßen

Sascha Wilms Projektleiter

#### **Über Deutschland sicher im Netz e.V.**

Produktneutral und herstellerübergreifend leistet DsiN als zentraler Ansprechpartner für Verbraucher\*innen und mittelständisc he Unternehmen konkrete Hilfestellungen für mehr Sicherheitsbewusstsein im Netz. Informieren Sie sich über alle Angebote von DsiN unter: [www.sicher-im-netz.de](http://www.sicher-im-netz.de/)

#### **Initiative "IT-Sicherheit in der Wirtschaft"**

Die Initiative "IT-Sicherheit in der Wirtschaft" des Bundesministeriums für Wirtschaft und Energie will vor allem kleine und mittelständische Unternehmen beim sicheren Einsatz von IKT-Systemen unterstützen. Gemeinsam mit IT-Sicherheitsexperten aus Wissenschaft, Wirtschaft und Verwaltung soll eine Grundlage dafür geschaffen werden, um die Bewusstseinsbildung in der digita len Wirtschaft beim Thema IT-Sicherheit im Mittelstand zu stärken. Unternehmen sollen durch konkrete Unterstützungsmaßnahmen dazu befähigt werden, ihre IT-Sicherheit zu verbessern. Weitere Informationen zur Initiative und ihren Angeboten sind unter: **[www.it-sicherheit-in-der-wirtschaft.de](http://www.it-sicherheit-in-der-wirtschaft.de/)**

Gefördert durch:

![](_page_31_Picture_16.jpeg)

Im Rahmen der Initiative:

![](_page_31_Picture_18.jpeg)

![](_page_31_Picture_19.jpeg)

![](_page_31_Picture_20.jpeg)

aufgrund eines Beschlusses<br>des Deutschen Bundestages

![](_page_32_Picture_0.jpeg)

## **BOTTOM-UP: BERUFSSCHÜLER FÜR IT-SICHERHEIT**

hat zum Ziel, die Mitarbeiter von morgen bereits während der dualen Ausbildung auf die Herausforderungen des digitalen Arbeitsalltags im Hinblick auf IT-Sicherheit und Schutz von Daten vorzubereiten. Damit leistet Bottom-Up einen wichtigen Beitrag zu mehr IT-Sicherheit in kleinen und mittleren Unternehmen.

www.dsin-berufsschulen.de

Bottom-Up ist ein Angebot von

Deutschland sicher im Netz e.V. Albrechtstraße 10 10117 Berlin

[www.sicher-im-netz.de](http://www.sicher-im-netz.de/)

Gefördert durch:

![](_page_32_Picture_8.jpeg)

![](_page_32_Picture_9.jpeg)

Im Rahmen der Initiative:

![](_page_32_Picture_11.jpeg)

![](_page_32_Picture_12.jpeg)

![](_page_32_Picture_13.jpeg)

Initiative "IT-Sicherheit in der Wirtschaft" Die Initiative "IT-Sicherheit in der Wirtschaft" des Bundesministeriums für Wirtschaft und Energie will vor allem kleine und mittlere Unternehmen beim sicheren Einsatz von IKT-Systemen unterstützen. Gemeinsam mit IT-Sicherheitsexperten aus Wissenschaft, Wirtschaft und Verwaltung soll eine Grundlage dafür geschaffen werden, um die Bewusstseinsbildung in der digitalen Wirtschaft beim Thema IT - Sicherheit im Mittelstand zu stärken. Unternehmen sollen durch konkrete Unterstützungsmaßnahmen dazu befähigt werden, ihre IT-Sicherheit zu verbessern. Weitere Informationen zur Initiative und ihren Angeboten sind unter: **[www.it-sicherheit-in-der-wirtschaft.de](http://www.it-sicherheit-in-der-wirtschaft.de/)** abrufbar.